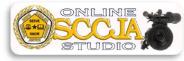

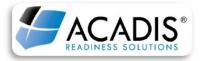

Revised 7/26/2018

## HOW TO RENEW SMD OPERATOR RECERTIFICATION IN ACADIS:

-Go to the ACADIS Online Portal and log in using your email address and password.

-Once logged in, you will be able to view the assigned SMD Recertification course.

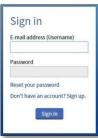

-Be sure you watch the course in its entirety. The test will begin immediately after the last segment of video. Upon completion of the test a window will appear that will display the test score. Once you have completed your course, completely close out all windows to exit ACADIS.

| SMD Recertification Test |    |       |
|--------------------------|----|-------|
| SCORE: 100%<br>PASSED    |    |       |
|                          | OK | Print |

-Log back into the ACADIS Online Portal. Under the Certifications header, locate Speed-Measurement Device Operator. On the far right hand side of screen click "Renew" to begin the renewal process.

| Name 🔺                            | Туре          | Issue Date | Expiration | Status |            |
|-----------------------------------|---------------|------------|------------|--------|------------|
| OMT Operator                      | Certification | 11/07/2012 | 07/25/2020 | Active | Pri        |
| OUI Detection/SFST Certification  | Certification | 04/12/2012 | 12/31/2018 | Active | Print Ren  |
| Radar Operator                    | Certification | 02/11/2012 | 12/31/2018 | Active | Print Rene |
| Speed-Measurement Device Operator | Certification | 02/11/2012 | 12/31/2018 | Active | Rene       |

-The Renewal Application screen will open in your window. Ensure all recipient information is correct. If not, select "Update My Information". If all the information is correct, click "Continue".

| <b>Request Certification</b>         | Renewal for Speed-Measurem                            | nent Device Operator                                               |
|--------------------------------------|-------------------------------------------------------|--------------------------------------------------------------------|
| To request renewal of DUI Detection, | /SFST Certification complete this online application. | The Privacy Act of 1974 may apply to this form. Additional Details |
| Personal Information                 | RECIPIENT                                             |                                                                    |
| Guidelines                           | Verify the following personal information. You ma     | hay update your record to enter missing or incorrect details.      |
|                                      | Academy ID                                            | 5046-7947                                                          |
| Requirements                         | Recipient                                             | Studio, Test 1                                                     |
| Affirmation                          | Email                                                 | cjastudio1@gmail.com                                               |
|                                      |                                                       | Cancel   Finish Later   Update My Information Continue             |

-The next screen will explain the guidelines for the SMD Recertification renewal process. Read and follow all guidelines then click "Continue".

| Request Certification<br>The Privacy Act of 1974 may apply to | n Renewal for Speed-Measurement Device Operator<br><sup>b this form.</sup> Additional Details                                                                                                    |
|---------------------------------------------------------------|----------------------------------------------------------------------------------------------------|
| Personal Information                                          | GUIDELINES FOR RENEWAL                                                                                                    |
| Guidelines                                                    | Please review the following guidelines.                                                                                                    |
| <ul><li>Requirements</li><li>Affirmation</li></ul>            | ***NOTICE***You must complete and pass the online SMD Recertification course and complete a road proficiency with a South Carolina Criminal<br>Justice Academy certified SMD Instructor before you are able to proceed with your renewal submission. If you have already met these requirements,<br>please read and follow the instructions carefully and ensure that you provide all the necessary documentation to allow the South Carolina Criminal<br>Justice Academy's Traffic Safety Unit to update your training records. |
|                                                               | Delete Request   Finish Later   Back Continue                                                                                                    |
|                                                               |                                                                                                    |

-The next screen will list the requirements for the SMD Recertification process. Click "Update" for the document requirement.

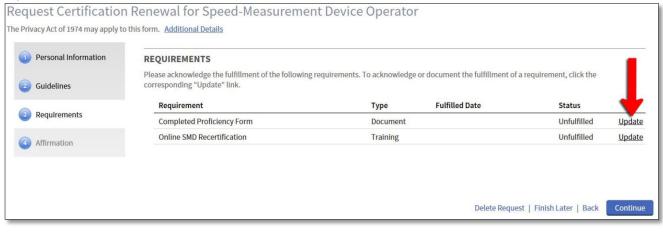

-The Document screen will pop up in a small window. Scroll down to the Documentation of Fulfillment section and click on "Provide other clarifying comments" to open up the comments box. In the "comments" box, you <u>MUST</u> include the SMD Instructor's name and date the proficiency was submitted online. Next, scroll down and under the Fulfillment section, choose "Request Waiver", then click on "Save".

٦.

Document

| REQUIREMENT<br>Completed Proficiency Form @ Instructions<br>DOCUMENTATION OF FULFILLMENT<br>Attach or spload documents as necessary to fulfill the requirement. Additional options are listed below.<br>Upload a document [Provide other clarifying comment] | Clarifying Comments Clarifying Comments Proficiency Form on 8-3-2018 by Hal Volin ID# 2811-8980                                                                                                    |
|----------------------------------------------------------------------------------------------------|----------------------------------------------------------------------------------------------------|
| FULFILLMENT  I want to finish later  The requirement to seem net or exceeded (requires information above)  Require twate (requires clarifying comments above)                                                                                                | Cancel Save                                                                                                    |
| * Required Information Cancel Ser                                                                                                    | REQUIREMENT<br>Completed Proliciency Form Pinstructions                                                                                                    |
|                                                                                                    | DOCUMENTATION OF FUILLILMENT Attach or upload documents and cessary to fulfill the requirement. Additional options are listed below. Clarifying Comments Proficiency Form on 8-3-2018 by Hal Volin ID# 2811-8980 (change)                                                                                                    |
|                                                                                                    | FULFILLMENT       I water mich later <ul> <li>The requirement has been met or exceeded (requires information above)</li> <li>Request waiver (requires clarifying comments above)</li> <li>Request waiver (requires clarifying comments above)</li> <li>Secured Information</li> <li>Carret Some</li> <li>Secured Information</li> <li>Secured Information</li></ul> |

-This will take you back to the requirements page. The status of the document requirement should now say "Fulfilled". Now, click on "Update" for the training requirement.

| Personal Information | REQUIREMENTS                                                                     |                                |                                        |                    |      |
|----------------------|----------------------------------------------------------------------------------|--------------------------------|----------------------------------------|--------------------|------|
| Guidelines           | Please acknowledge the fulfillment of the following corresponding "Update" link. | g requirements. To acknowledge | or document the fulfillment of a requi | irement, click the |      |
|                      | Requirement                                                                      | Туре                           | Fulfilled Date                         | Status             |      |
| Requirements         | Completed Proficiency Form                                                       | Document                       | 07/25/2018 by Studio, Test 1           | Fulfilled          | Upda |
| Affirmation          | Online SMD Recertification                                                       | Training                       |                                        | Unfulfilled        | Upda |
|                      |                                                                                  |                                |                                        |                    |      |
|                      |                                                                                  |                                |                                        | -                  |      |

-The Training screen will pop up in a small window. Scroll to the Current Period section and check the box of the completed SMD - Operator Recert training. Next, scroll down and under the Fulfillment section, choose "This requirement has been met or exceeded", then click on "Save".

| EQUIR  | EMENT    |                                                                      |                           |                |         |       |                      |                                |
|--------|----------|----------------------------------------------------------------------|---------------------------|----------------|---------|-------|----------------------|--------------------------------|
| Online | DUI/SFS  | ST Recertification 😮 Instructions                                    |                           |                |         |       |                      |                                |
|        |          | ION OF FULFILLMENT<br>e events below to fulfill the requirement. Add | itional options are liste | d below.       |         |       |                      |                                |
| Train  | ing      |                                                                      |                           |                |         |       |                      |                                |
| G      | Upco     | ming, Ongoing, & Unconfirmed                                         |                           |                |         |       |                      | Training for Period: 23h 3     |
| L L    | Curre    | ent Period to Date (01/01/2018 - 07/25/2018                          | )                         |                |         |       |                      | Training for Period: 5h        |
|        |          | Training                                                             | Start                     | End            | Grade   | Hours | Training Category    | Student Status                 |
|        |          | SMD - Operator Recertification - SMD Rece                            | ertification 07/25/2018   | 07/25/2018     | 100.00% | 3h 0m | Mandatory Retraining | Completed - Passed             |
|        |          | DMT - Operator Recert - DataMaster DMT<br>Recertification (16)       | 04/24/2018                | 07/25/2018     | 100.00% | 2h 0m |                      | Completed - Passed             |
| G      | E Previ  | ous Period (01/01/2017 - 12/31/2017)                                 |                           |                |         |       |                      | Training for Period: 2h 3      |
|        |          | r Periods (through 12/31/2016)                                       |                           |                |         |       |                      | Training for Period: 49h       |
| A      | grade of | f ## indicates that the weights fo <mark>r</mark> this class a       | re not valid and grades   | cannot be calc | ulated. |       |                      |                                |
|        |          |                                                                      |                           |                |         |       | Upload a document    | Provide other clarifying comme |
| VLFILL | MENT     |                                                                      |                           |                |         |       |                      |                                |
|        |          |                                                                      |                           |                |         |       |                      |                                |
| 2      | 🔿 I wan  | t to finish later                                                    |                           | _              |         |       |                      |                                |
| X      |          | equirement has been met or exceeded (req                             |                           | e)             |         |       |                      |                                |
|        | Requi    | est waiver (requires clarifying comments ab                          | ove)                      |                |         |       |                      |                                |

-The requirements page should now show that both renewal requirements (Document and Training) have been fulfilled. Click "Continue".

| Personal Information | REQUIREMENTS                                                                                       |                                |                                         |                   |         |
|----------------------|----------------------------------------------------------------------------------------------------|--------------------------------|-----------------------------------------|-------------------|---------|
| Guidelines           | Please acknowledge the fulfillment of the following<br>corresponding "Update" link.<br>Requirement | requirements. To acknowledge o | or document the fulfillment of a requin | rement, click the |         |
| Requirements         | Completed Proficiency Form                                                                         | Document                       | 07/25/2018 by Studio, Test 1            | Fulfilled         | Ur at   |
|                      |                                                                                                    | Document                       | 01/25/2010 by Studio, rest 1            | Tunned            | <u></u> |

-The next screen will be the affirmation. Read through the Renewal Applicant Affirmation text and the Criminal Offense Declaration and select the appropriate responses. Click "Submit" to finalize the renewal process.

| <b>Request</b> Certification                                                       | Renewal for Speed-Measurement Device Operator                                                                                                    |
|------------------------------------------------------------------------------------|----------------------------------------------------------------------------------------------------|
| The Privacy Act of 1974 may apply to                                               | this form. Additional Details                                                                                                    |
| <ol> <li>Personal Information</li> <li>Guidelines</li> <li>Requirements</li> </ol> | APPLICANT AFFIRMATION I certify and make an official statement, the officer identified by the corresponding Academy ID number, holds a valid SMD Operator certification and has completed the required training and coursework as reported herein and evidence of such completion is maintained in the official records of the employing agency and is subject to verification by the South Carolina Criminal Justice Academy or its designated representative. I certify that there are no willful misrepresentations or falsifications in any of the provided documentation. I understand that any falsification may                                                                                                    |
| (4) Affirmation                                                                    | <ul> <li>In the protocol operation of the protocol operation of the protocol operation operation of the protocol operation operation operation of the protocol operation operation o</li></ul> |
|                                                                                    | CRIMINAL OFFENSE DECLARATION                                                                                                    |
|                                                                                    | Since the recipient's last issue or renewal of this certification / license:                                                                                                    |
|                                                                                    | The recipient has NOT been charged with or convicted of a criminal offense*                                                                                                    |
|                                                                                    | O The recipient has been charged with or convicted of a criminal offense*                                                                                                    |
|                                                                                    | * excluding minor traffic violations and criminal offenses expunged by a court                                                                                                    |
|                                                                                    | ▲ Once submitted, this application is final and cannot be edited. ★                                                                                                    |
|                                                                                    | Delete Request   Finish Later   Back Submit                                                                                                    |

-An Audit Alert warning will pop up that will provide follow-up instructions.

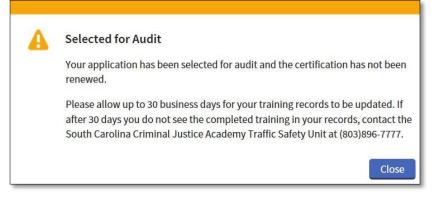

-Log back into the ACADIS Online Portal. Under the Certifications header, locate Speed-Measurement Device Operator Certification. On the far right hand side of screen the option to Renew should now be gone and the original expiration date will still appear.

| ertifications                     |               |            |            |          |       |
|-----------------------------------|---------------|------------|------------|----------|-------|
| Name 🔺                            | Туре          | Issue Date | Expiration | Status   |       |
| Canine Certification              | Certification | 09/15/2015 | 12/15/2016 | Inactive |       |
| DMT Operator                      | Certification | 11/07/2012 | 07/25/2020 | Active   | Print |
| Speed-Measurement Device Operator | Certification | 04/12/2012 | 12/31/2018 | Active   | Print |

-Once an Academy staff member has audited the renewal application, the officer can log back into the ACADIS Online Portal to view the updated training record. Under the Certifications header, locate Speed-Measurement Device Operator Certification and next to that the new expiration date should be listed. If you would like a copy of the certificate, click Print.

| Name 🔺               | Туре          | Issue Date | Expiration | Status   |    |
|----------------------|---------------|------------|------------|----------|----|
| Canine Certification | Certification | 09/15/2015 | 12/15/2016 | Inactive |    |
| DMT Operator         | Certification | 11/07/2012 | 07/25/2020 | Active   | Pr |